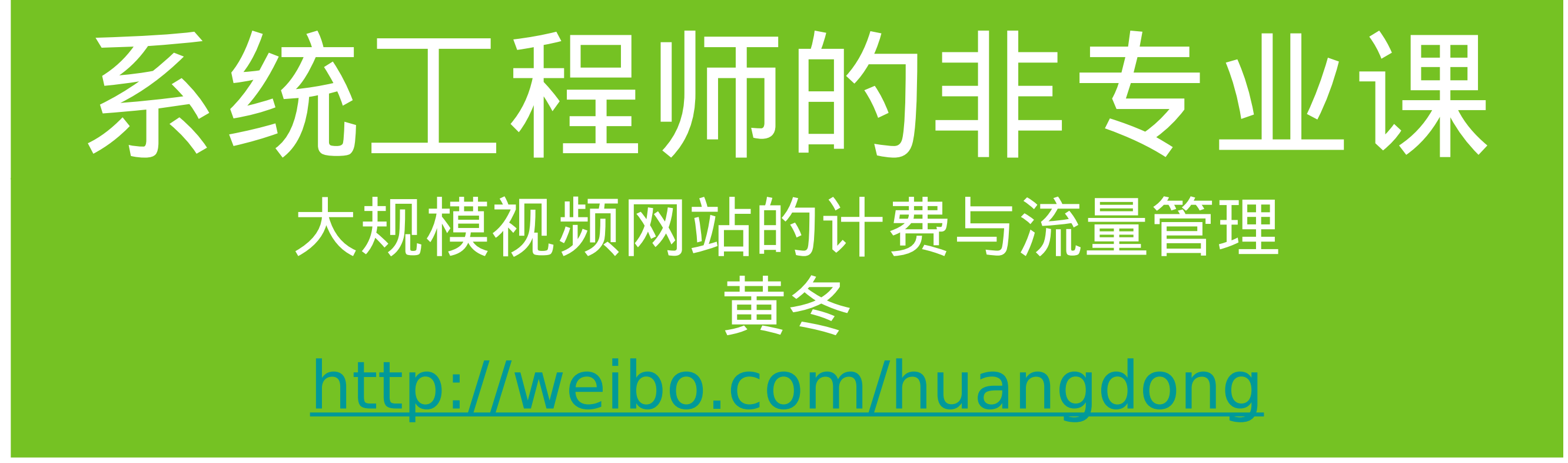

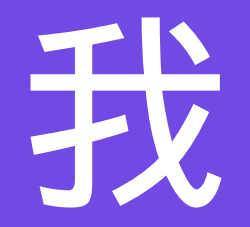

#### • 十八年 IT 从业

- 十六年码农
- 十一年系统民工
- Python 、 FreeBSD 、 Mac 爱好者

带宽是什么?

# 带宽单位

- Bits Per Second=bps
- Bytes Per Second=Bps
- 1Bps=8bps
- 1Kbps=1000bps
- MRTG 中 kilo 可以配置 K 的步进单位

# 带宽计算单位

- plus 1 week of 30 minute data
- 2 months of 2 hour data
- 2 years of 1 day data
- RRDRowCount ( 30m/2h/1d ) 可以 配置这个保存点

### 带宽流量图解密

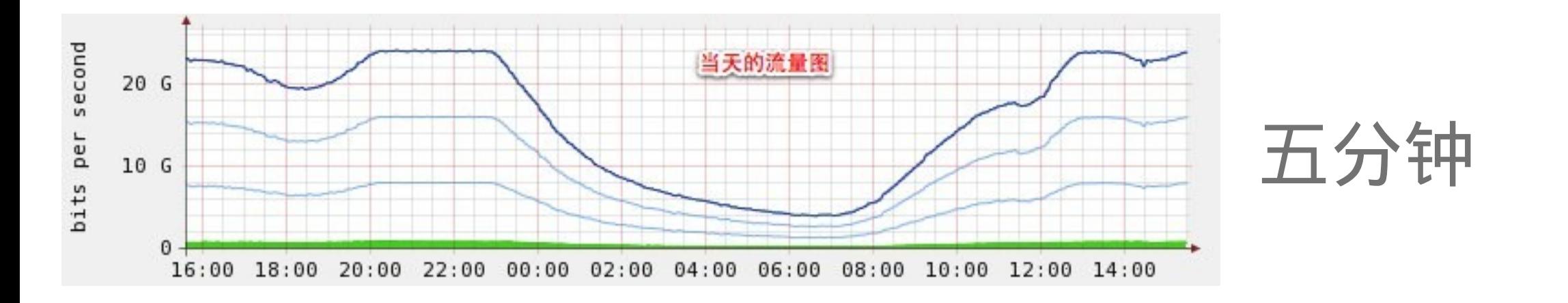

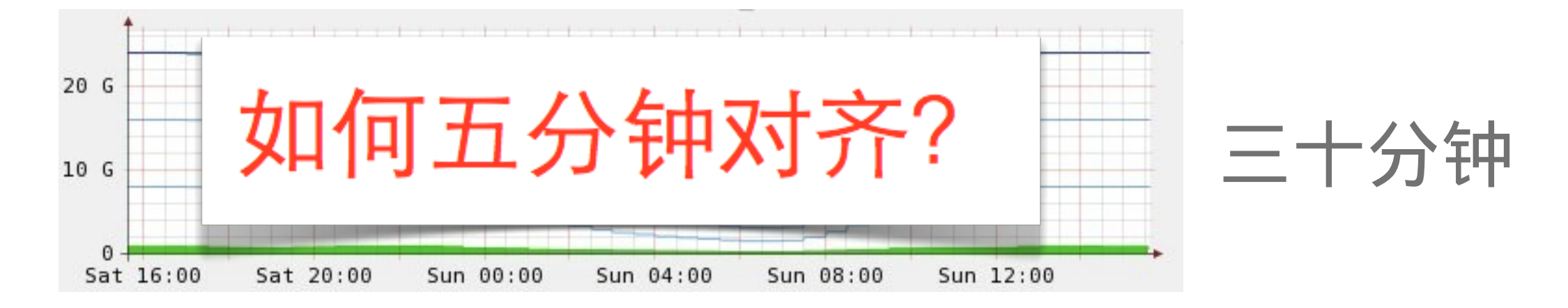

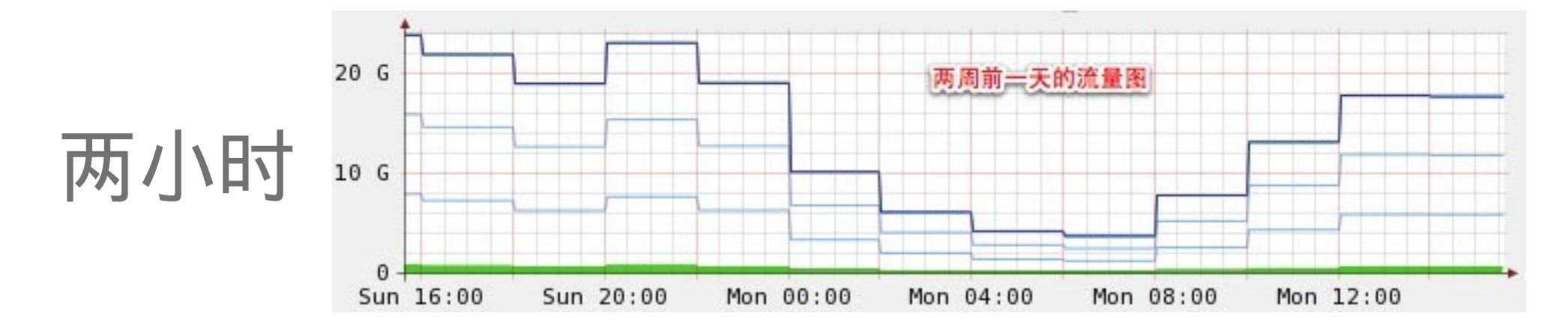

# 带宽峰值计费

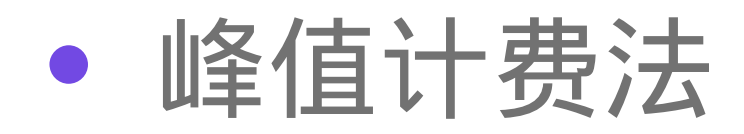

- 按月计费
- 每天得到一个峰值点
- 月度第 n 最高峰值计费

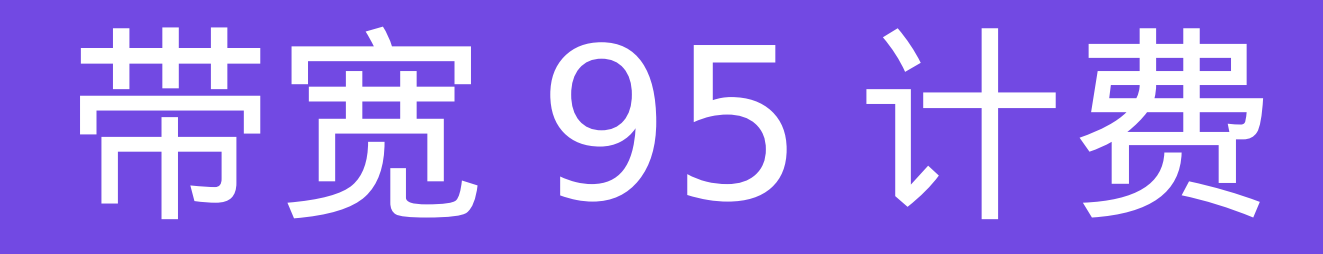

- 95 计费法
	- 按月计费
	- 每五分钟得到一个峰值点
	- 月底第 95% 个最高峰值计费

[http://en.wikipedia.org/wiki/Burstable\\_billing](http://en.wikipedia.org/wiki/Burstable_billing)

# 带宽数据汇总

- 多端口各取峰值 or 多端口合计峰值
- 计费周期(自然月 or 自定义)

### 带宽损耗率

- 以 Access Log 为结算时考虑
	- 加入 TCP 及 IP 的包头
	- 握手
	- 重传
- 实际环境中的测试 3% 左右

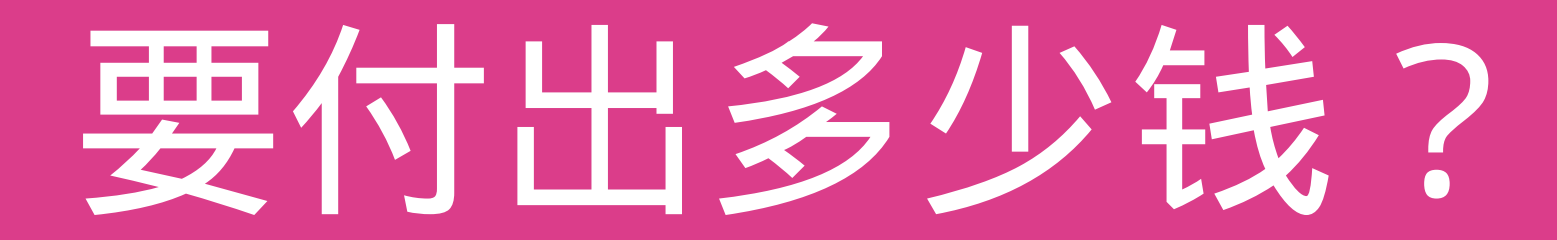

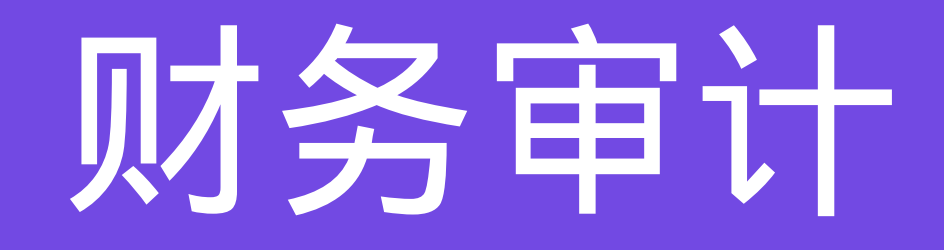

- 权责发生制
- 不可逆的信息系统审计原则

# 信息系统审计原则

- 真实性:信息系统中的数据要真实的反映企业的生产经 营活动。要通过数字签名等一系列技术手段和保留不可 更改记录、定期审计等管理手段确保数据的真实性。
- 完整性:完整性信息不被偶然或蓄意的删除、修改、伪 造、乱序、重放、插入等破坏和丢失的特性。完整性是 一种面向信息的安全性,它要求保持信息的原样,即信 息的正确生成、存储和传输。
- 合法性:系统在购买、使用、开发、更新、维 护、转移等过程中必须符合相关法律、法规、 准则、行规以及企业内部的规定等。

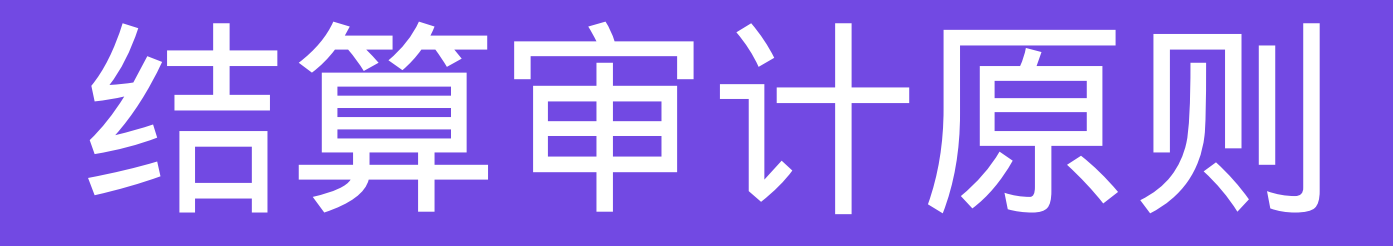

#### • 持续日志接口

- 相同的算法得出相同的结果
- 整体核算差异应该低于 3%

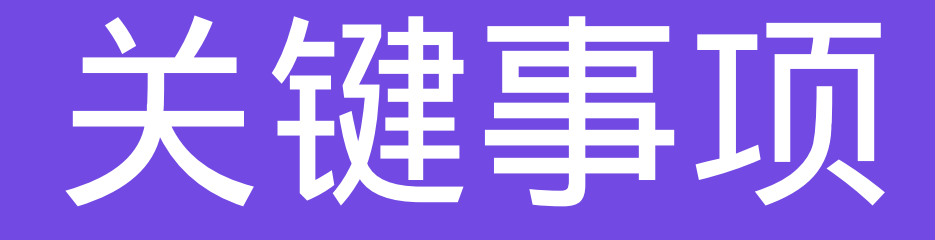

#### • 带宽采集间隔(五分钟采集)

- 带宽计算方法( 5/30/120 分钟均值)
- 峰值计算方法(第 n 峰值 /95 计费)

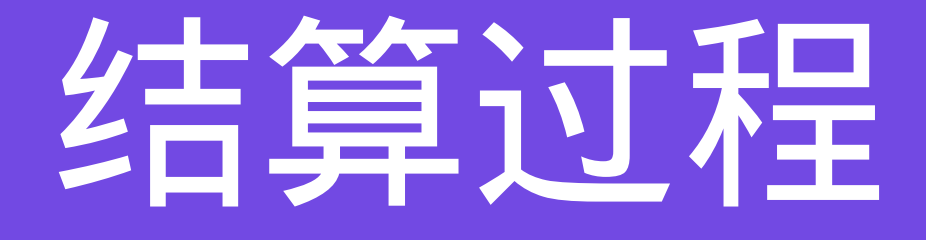

- 相同的(准)实时数据源
- 相同的计算方法得出结算带宽量
- 核对结算带宽量
- 结算

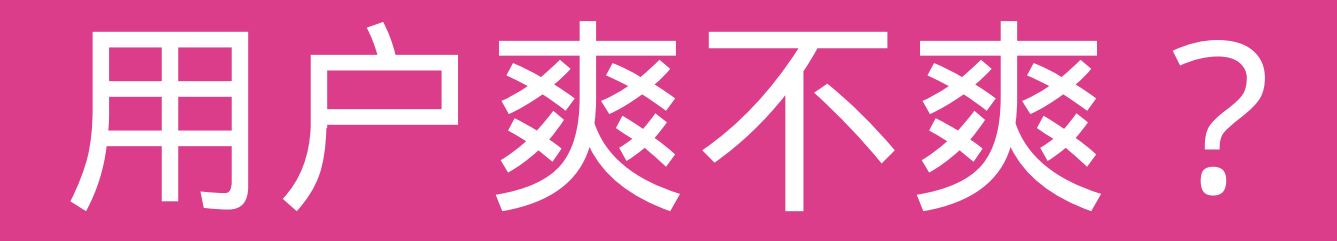

# 寻找一把尺

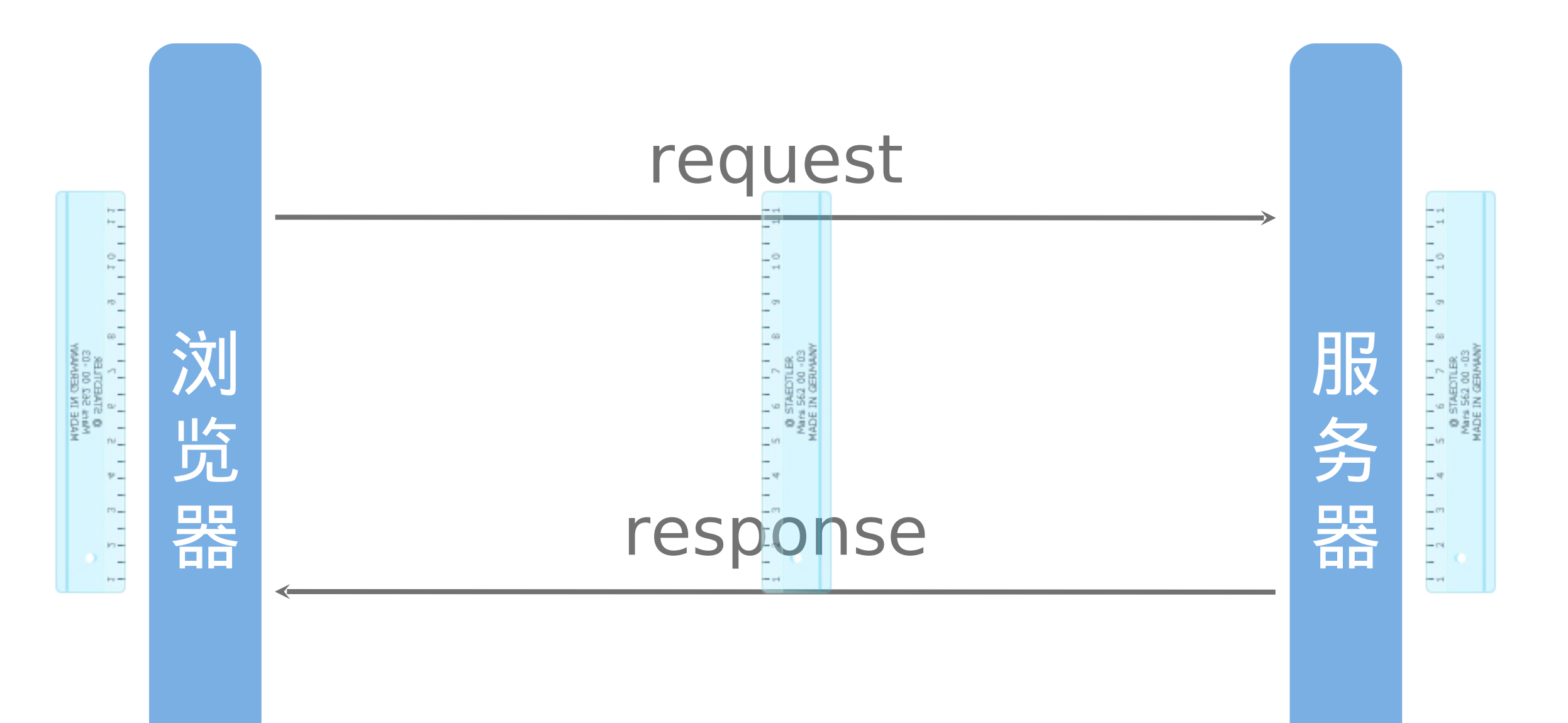

# 尺 -Server

#### Apache 2.x 中的 %D

#### [http://httpd.apache.org/docs/2.0/mod/mod\\_log\\_config.html#formats](http://httpd.apache.org/docs/2.0/mod/mod_log_config.html#formats)

#### Nginx 中的 \$request time

http://wiki.nginx.org/HttpLogModule

# 尺 -Client

- JavaScript
- Flash
- 浏览器

![](_page_19_Picture_4.jpeg)

# 尺 - 中间人

- Proxy
- 网络交换机

![](_page_20_Picture_3.jpeg)

![](_page_21_Picture_0.jpeg)

# 应用层负载调度

![](_page_22_Figure_1.jpeg)

![](_page_23_Figure_0.jpeg)

# 业务的技术需求

#### • 这里的带宽都被谁用了

- 将北京 教育原北京 电信 兆维转向 北京 - 联通 - 皂君庙
- 这里的用户用了多少带宽
	- 为北京 教育

![](_page_25_Picture_0.jpeg)

![](_page_25_Figure_1.jpeg)

### 两道考试题

- 附件是四天的数据文件六例分别是:运营商、地区 、时间、访问总用户数、慢速用户数、慢速用户百 分比
	- 请通过这四个数据文件,分析出我们最需要改善 的 10 个用户区域(两个运营商、每运营商 5 个区 域)
	- 假设我们现在全国运营商总带宽使用峰值是 10Gbps ,在每天晚上 17 点,带宽使用开始拥堵。 通过以上数据,估算出这 10 个区域现在所使用的 带宽,以及让用户使用顺畅所需要的带宽

![](_page_27_Picture_0.jpeg)

- 用尺去度量体验
- 用计费去优化成本
- 将来源匹配向最合适的服务点
- 事后度量
- 事后审计

### 用数据说话 黄冬 http://weibo.com/huangdong http://weibo.com/huangdong http://weibo.com/huangdong